# Dynamic Graph Model for Consistent Data Integration and Genome Variants

#### **Bilal Arshad and Sanna Aizad**

University of Derby – Department of Engineering and Technology UK Systems Research Challenges Seminar December 16th 2020

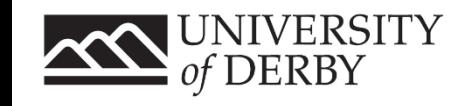

### Data Integration – Issues!

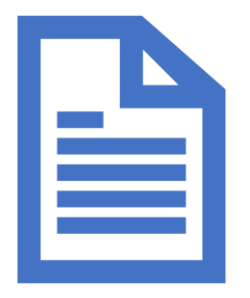

- Clinical data is distributed in disparate silos in various data formats
	- XML, CSV, SQL etc.
- In a distributed system clinical data needs to be brought together into a centralised warehouse for storage and reporting
- With various data sources involved structural consistency of data is an issue
- Genome variations
	- Differences in DNA between individuals within a population.

Reference Genome: ACTGGTGACGTGCGAGCG Genome Variation: ACTGCTGACGAGCGTCGG

- Variations represent mutations in germ cells and somatic cells.
- The term *"variant"* is used for a section of the genome which differs between two genomes.
- Different versions of the same variant are called *"alleles".*

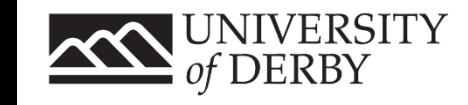

## Types of clinical and genetic variations

• Structural variations (occurring over a period of time)

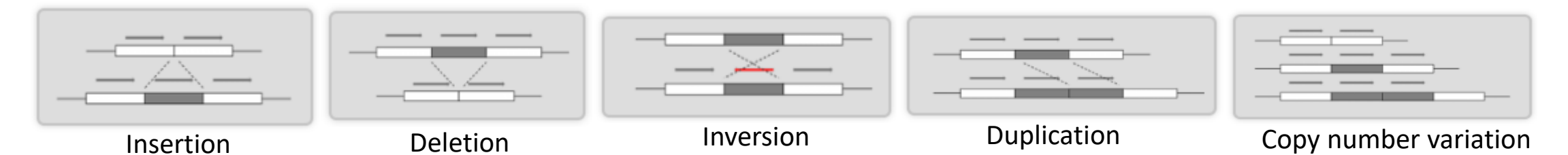

- Single base-pair substitutions also known as Single Nucledotide Polymorphisms or SNPs.
	- ACTGTGACGTGCGG ACTGTGACGAGCGG
- Insertions and Deletions (indels)

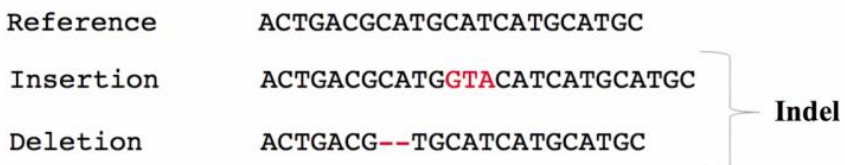

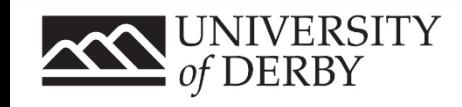

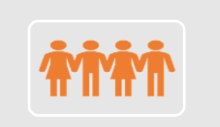

Provide easy to use and intuitive graph models to support heterogeneous set of data

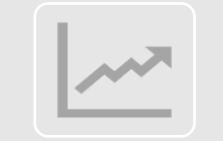

The graphs can be queried iteratively

### Solution – Graphs!

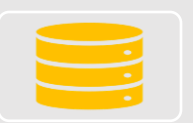

Flexible and cost effective (in terms of computation)

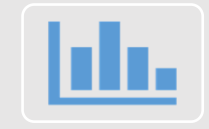

Graphs allow efficient and iterative analytics

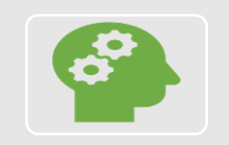

Graphs can be effectively optimised for efficient processing of interrelated datasets

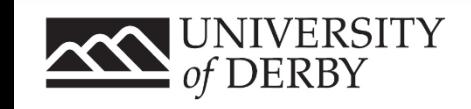

## Graph Model

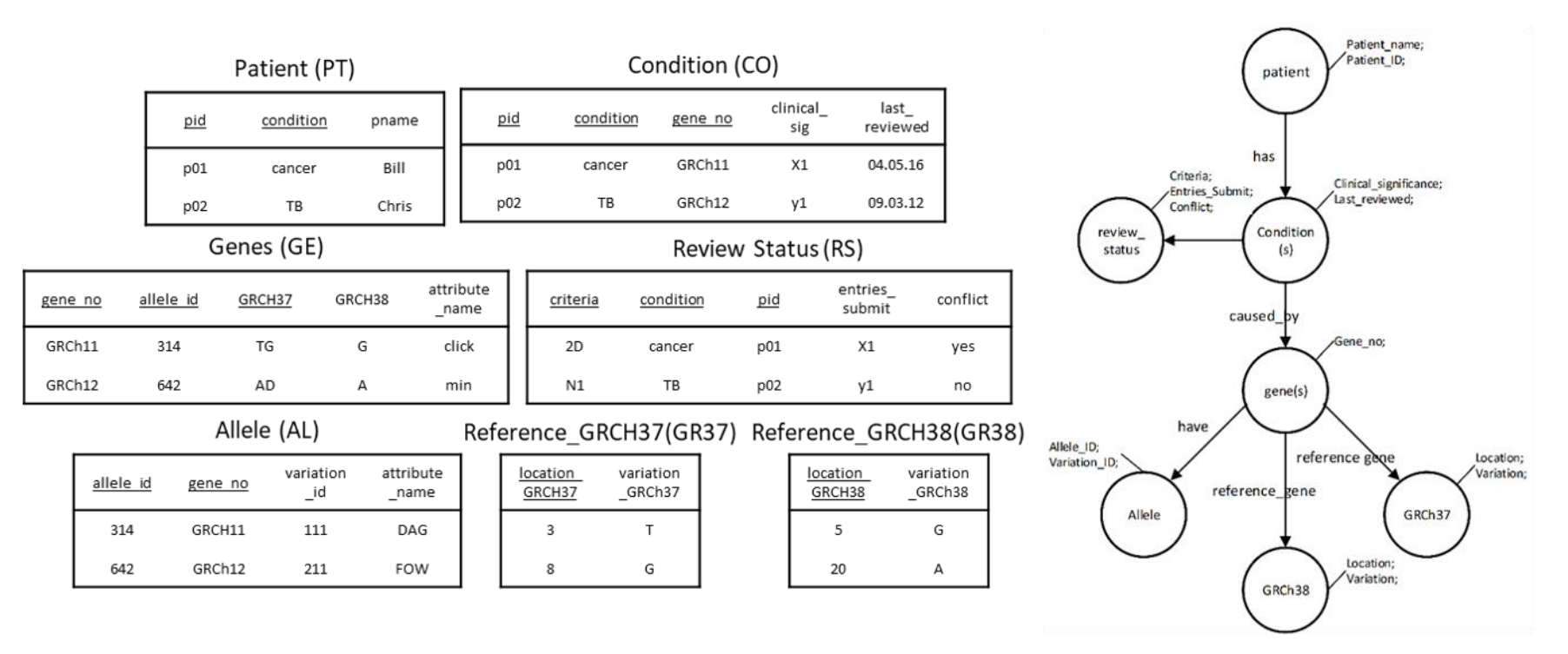

The data within the source file is mapped onto a graph model. The nodes capture the different types of the data present within the file, whereas the edges capture the relationships between the nodes and hold biological significance.

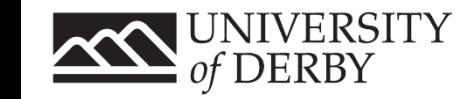

### Consistency in evolving sources

• Given a native graph environment, it becomes easy to manipulate the graph model.

- The nodes and edges can be updated and changed using Cypher queries.
- The graph model can be accessed and updated iteratively.
- It also becomes easier to pull out information based on the knowledge of the position (particularly useful in terms of studying genes, where the gene positions are known)

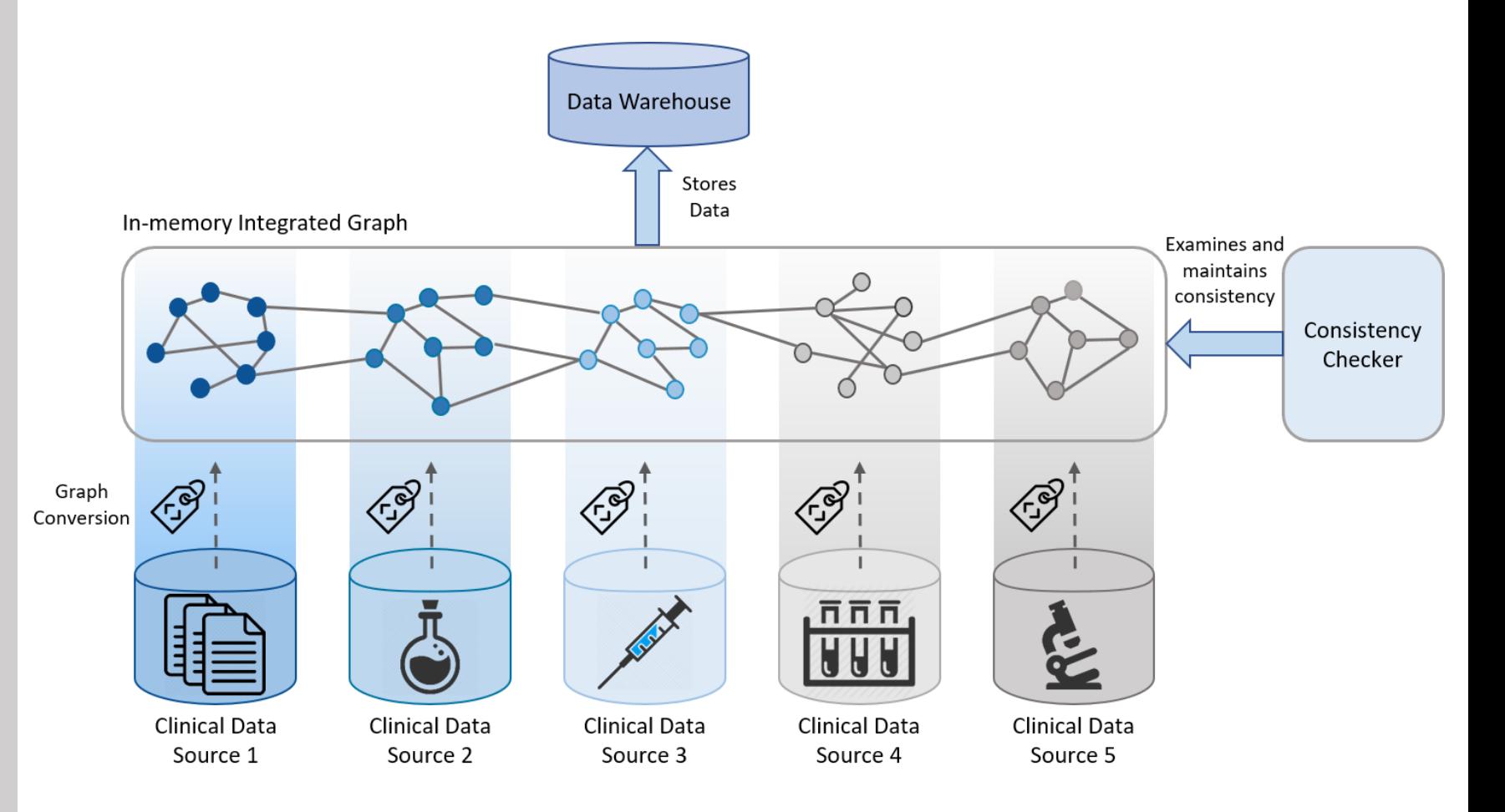

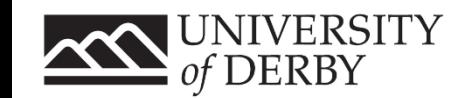

## System Architecture

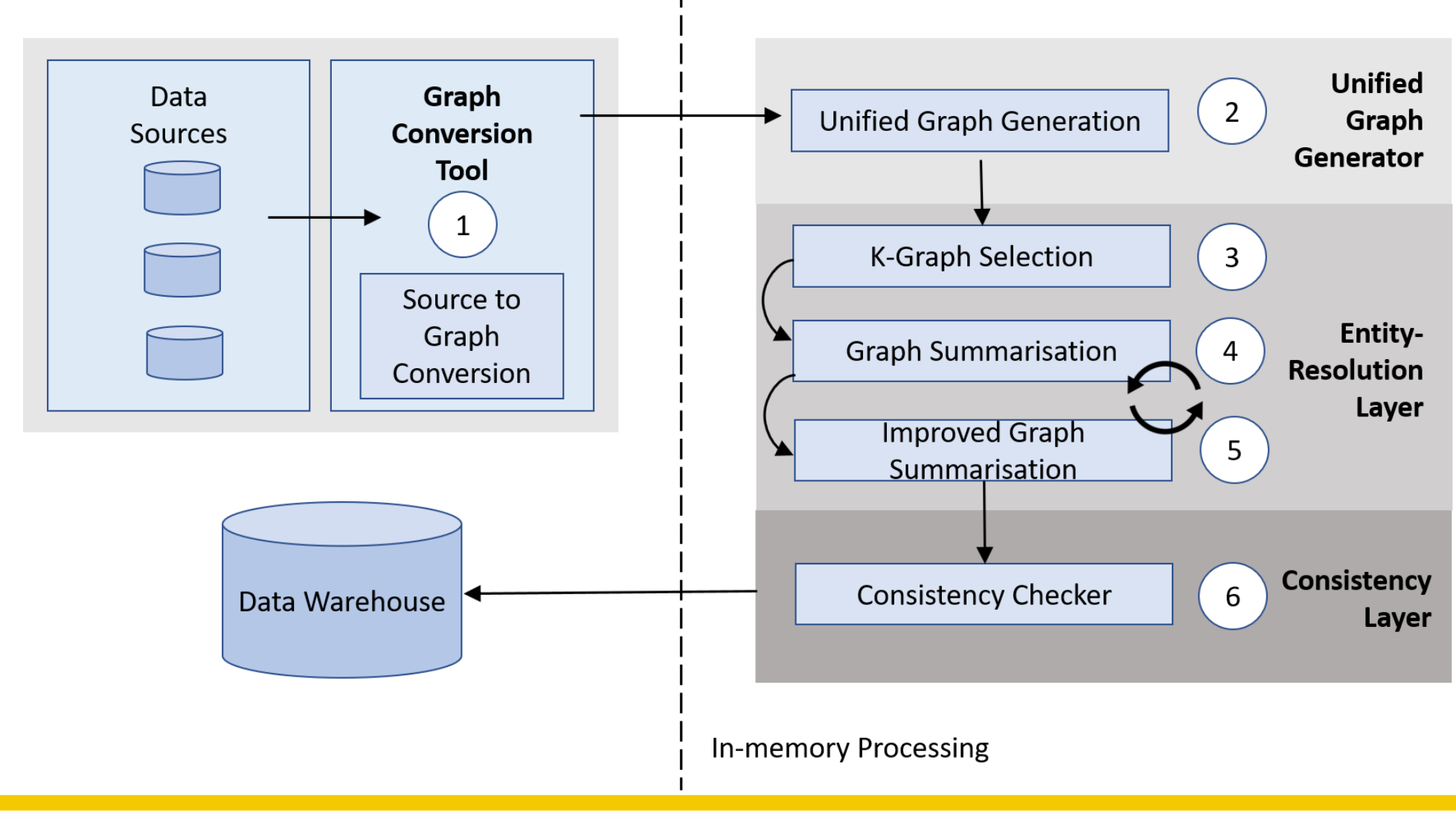

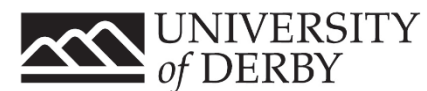

### VCF Graph Model: Reference Genome

>Reference Genome ATGGACTGAGGAGAGTG AGTAGCGCATTGTCGTATA TATCGTGCTAGCTAGCTGA TGCCAGAGTGCTAGTCGA TCGTTGTGCATGTCAGTAC GACACAAAACGGCTAGTC GTCGTCGTCGTCATAGTAC GTAGTGCTGATAGTTCATG ACTGCTCTCAGTA...

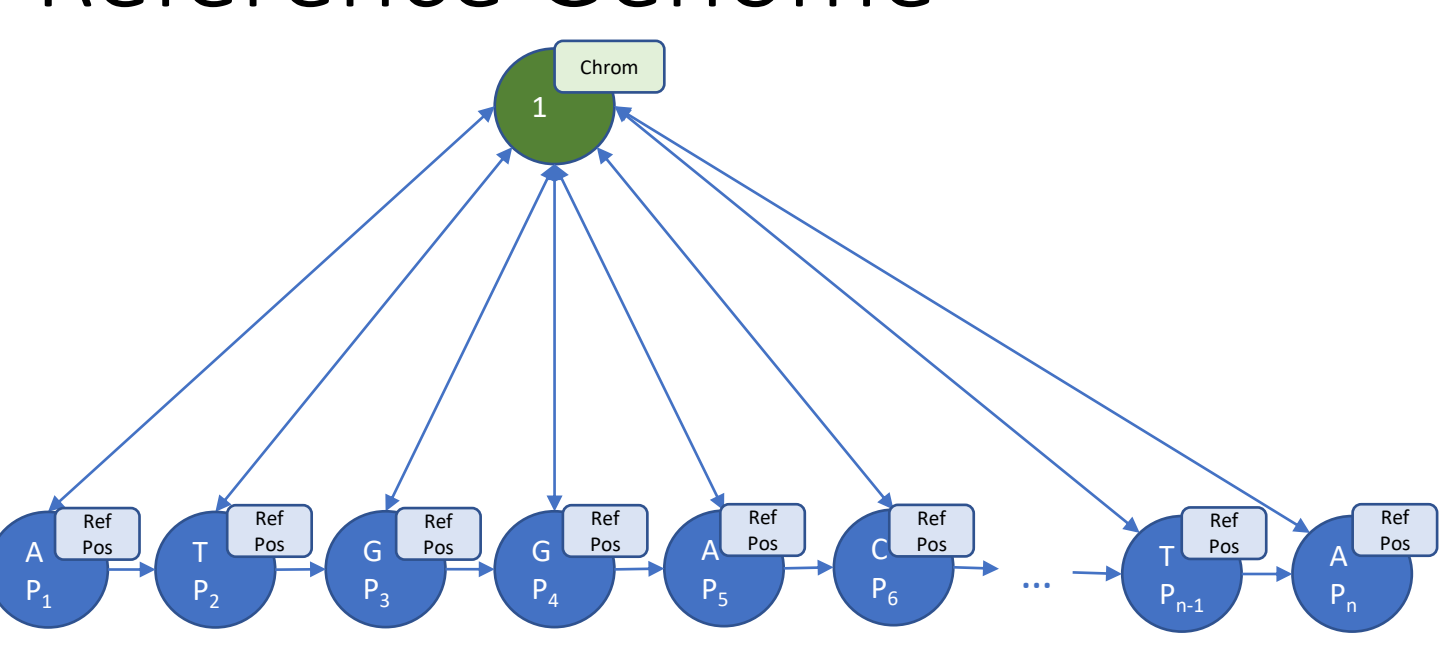

FASTA file

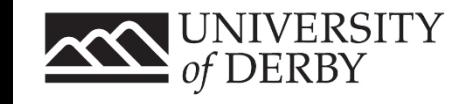

### VCF Graph Model: Variations

• Substitution

a nucleotide base is replaced by another.

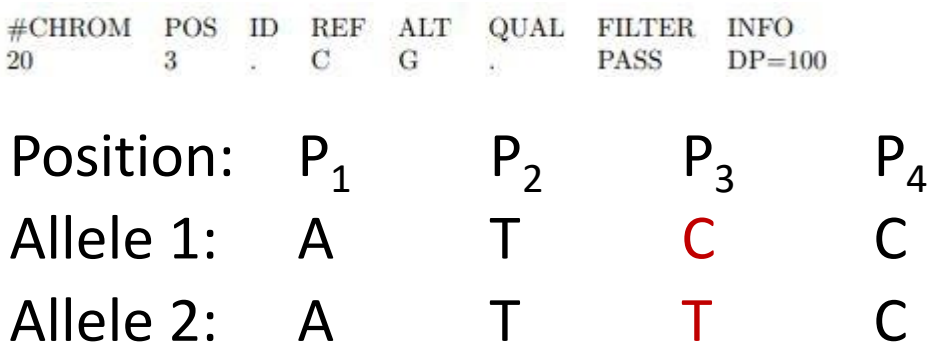

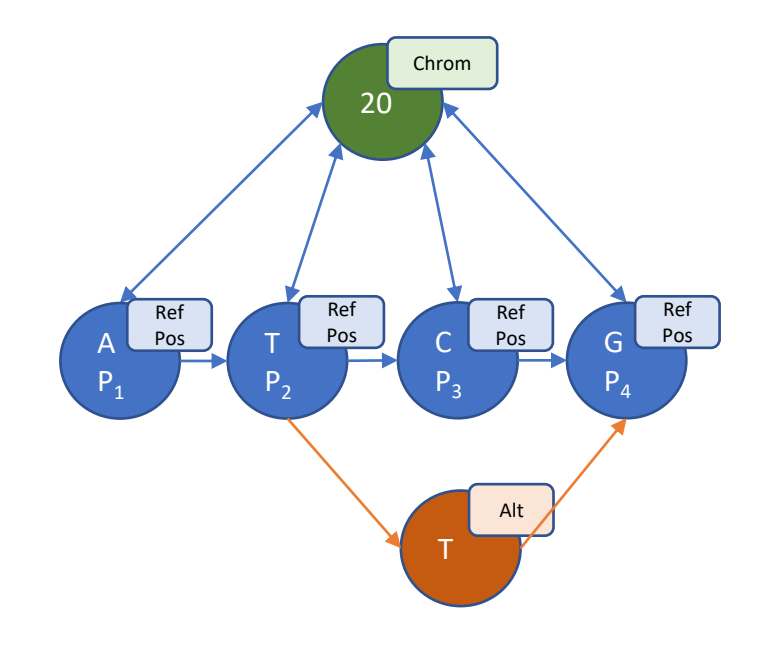

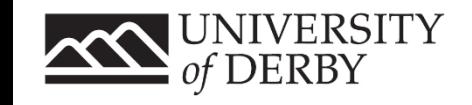

### VCF Graph Model: Variations

• Deletion

a nucleotide base is removed altogether.

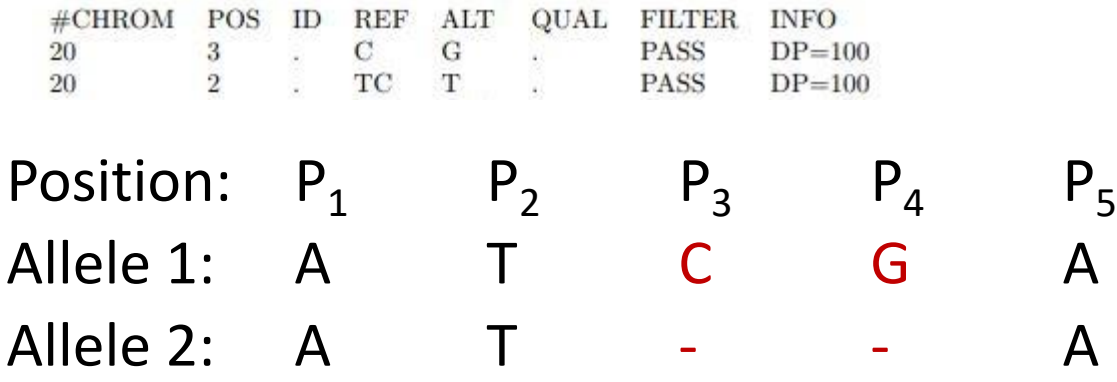

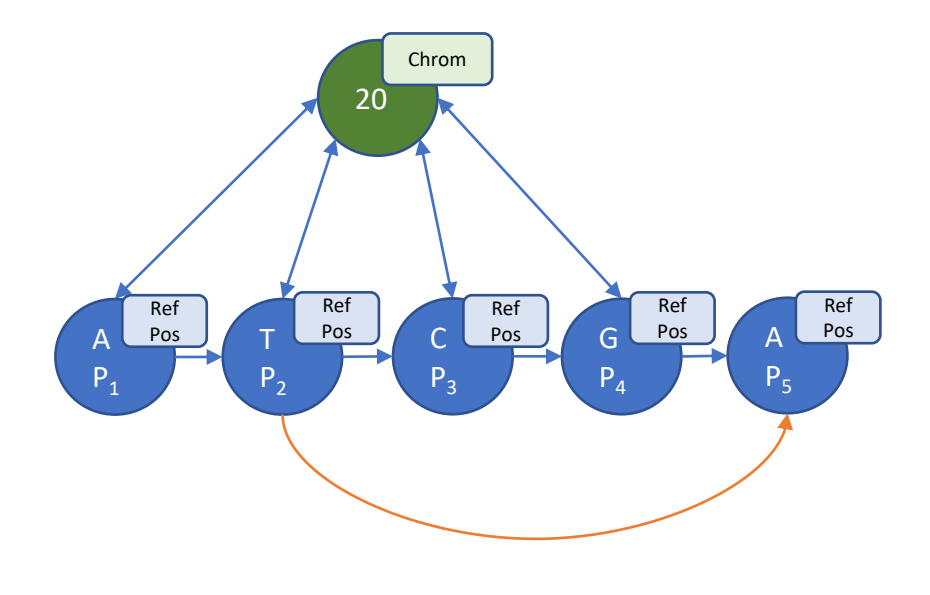

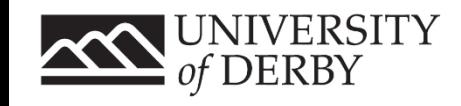

### VCF Graph Model: Variations

• Insertion

#### an extra nucleotide base is added.

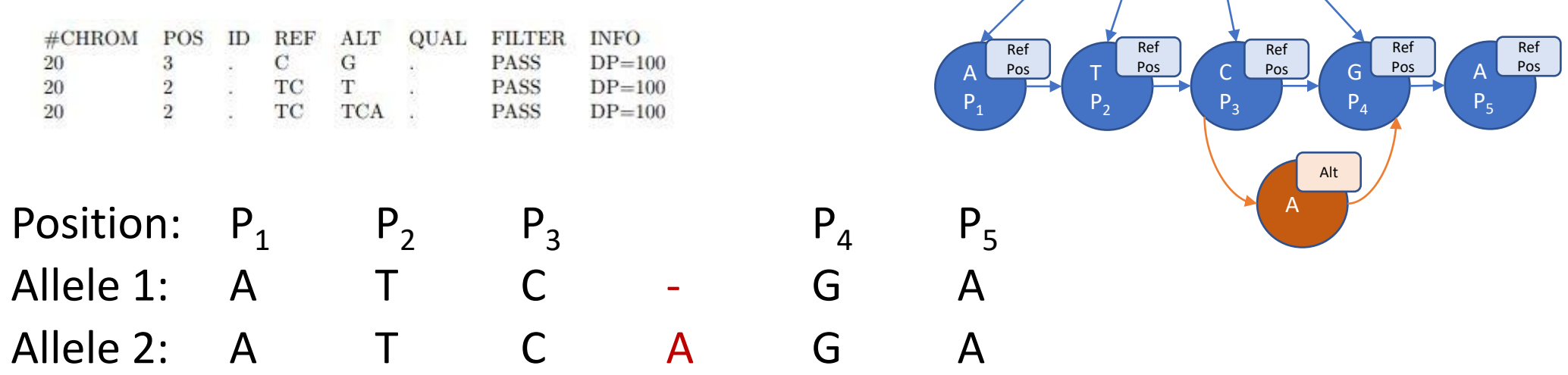

20

Chrom

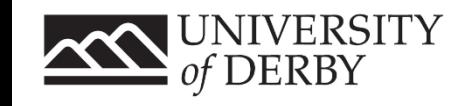

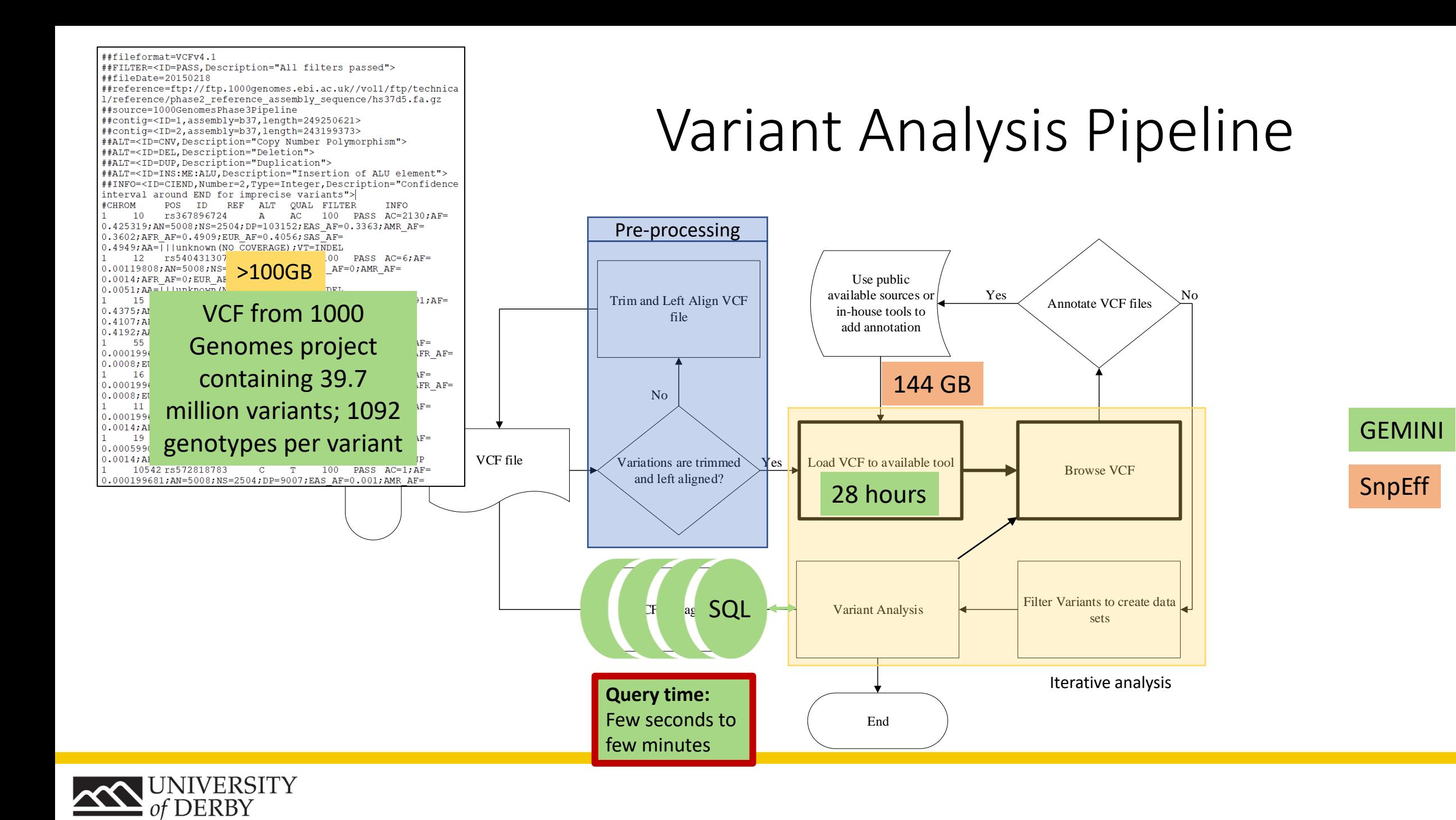

### Implementation

**Nodes from Reference Genome:** CREATE (cr20:CHROM {id:20}) CREATE (p2:POSRES {p:10657, r: 'G'}) CREATE (p3:POSRES {p:10966, r:'A'}) CREATE (p4:POSRES {p:10967, r:'C'})

**Nodes from VCF:** CREATE (a1:ALT {a:'G'}) CREATE (a2:ALT  $\{a:$ 'T' $\}$ )

**Edges from Reference Genome:** CREATE (cr20)-[:HAS]->(p2) CREATE (cr20)-[:HAS]->(p3) CREATE (cr20)-[:HAS]->(p4) CREATE (p2)-[:TO]->(p3) CREATE (p3)-[:TO]->(p4)

#### **Edges from VCF:**

MODIFY (p2)-[:ALTPATH]->(a1) MODIFY (p2)-[:ALTPATH]->(a2) MODIFY (a1)-[:ALTPATH]->(p4) MODIFY (a2)-[:ALTPATH]->(p4)

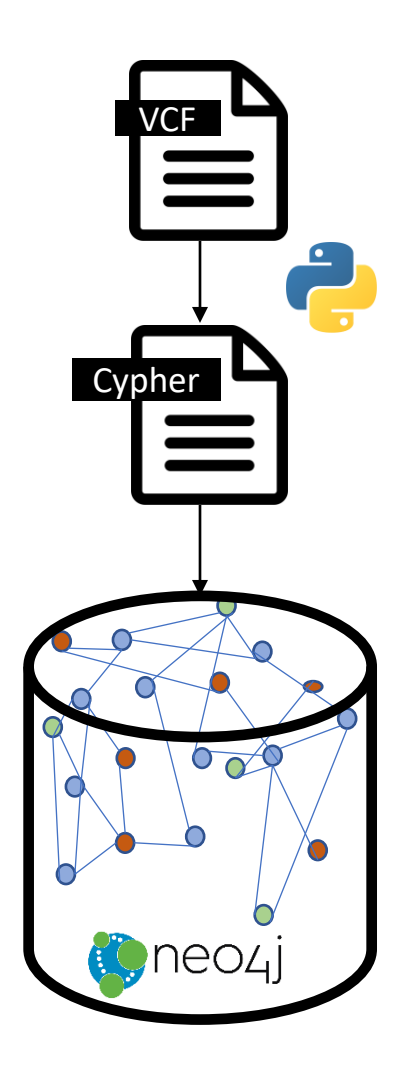

Algorithm 1: FASTA to Reference Genome Graph Model Input: FASTA file Output: Nodes and edges in Graph Query Language create chromosome node  $c$ ; foreach char m in FASTA file do find position  $p$ ; create position node  $n$ ; add attributes position  $p$ , nucleotide  $m$  to node  $n;$ create edge from  $n$  to  $c$ ; if  $n+1$  is not last node then create edge from *n* to  $n + 1$ ;

#### Algorithm 2: VCF to Variation Graph Model

Input: VCF file, Reference Genome Graph Model Output: Nodes and Edges in Graph Query Language foreach record m in VCF do find chromosome  $c$ ; find position  $p$ ; modify position node  $p$  by creating an edge to the alt node  $a$ : add altNucleotide  $an$  to node  $a$ ; create edge from alt node  $a$  to position node  $pEnd;$ create edge from alt node  $a$  to vcfRecord node  $v:$ create edge from vcfRecord node  $v$  to header  $node h;$ create edge from header node  $h$  to headerMeta node  $hm$ ;

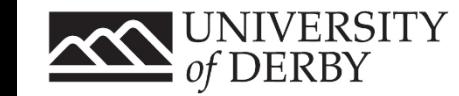

## Browsing

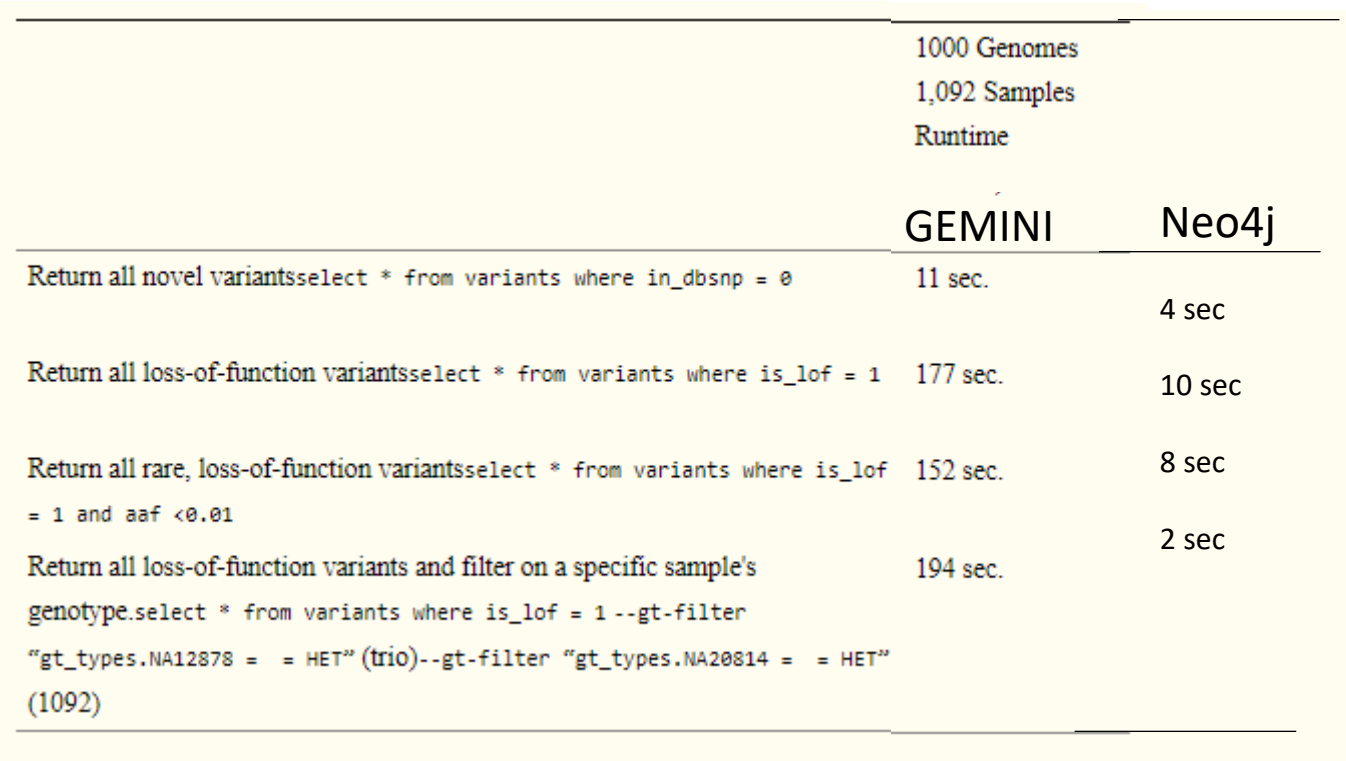

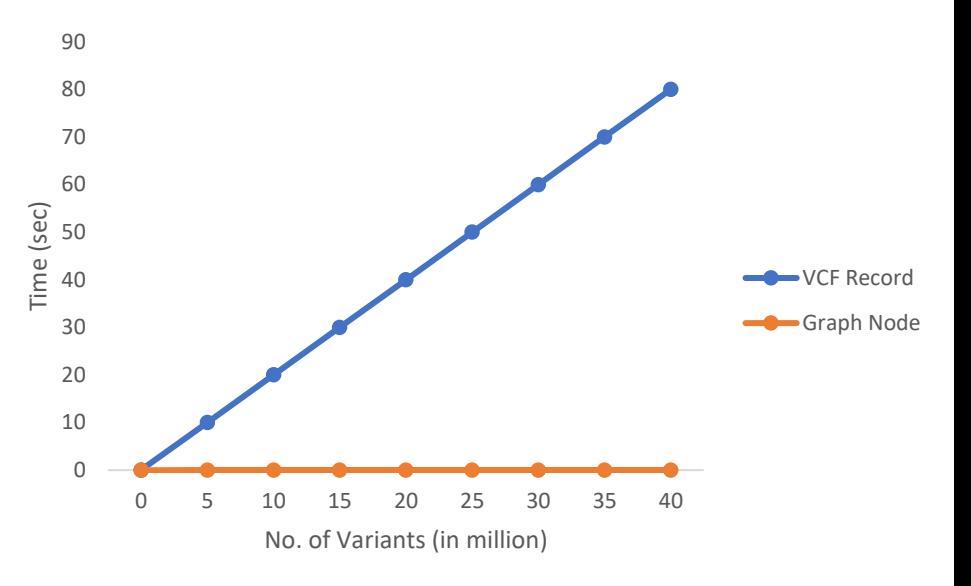

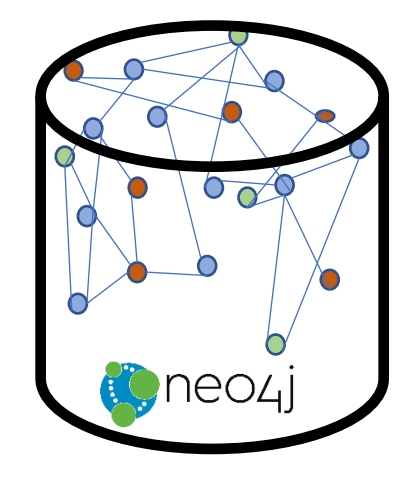

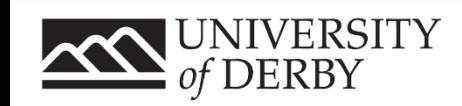

### Results

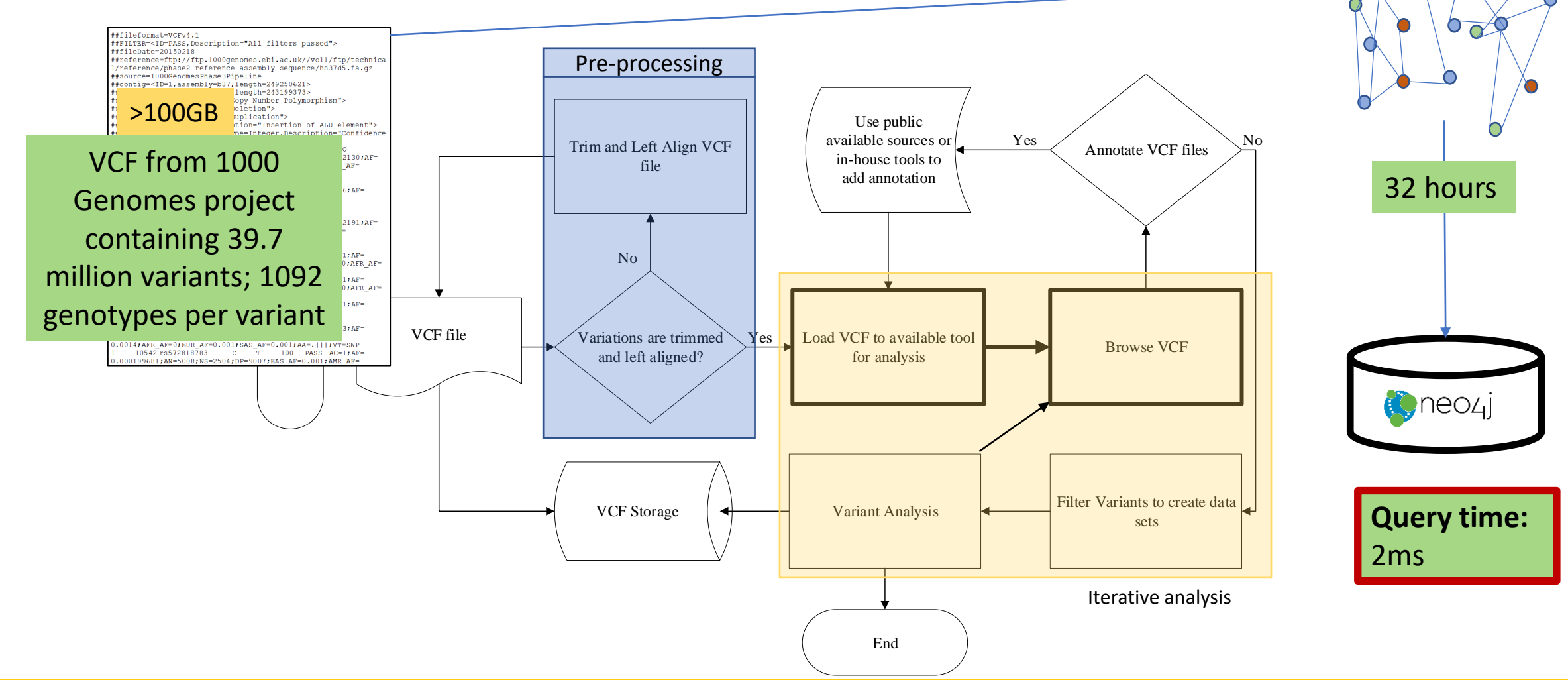

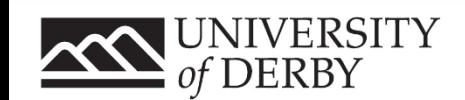

### Another use-case – DMS (Dealer Management System)

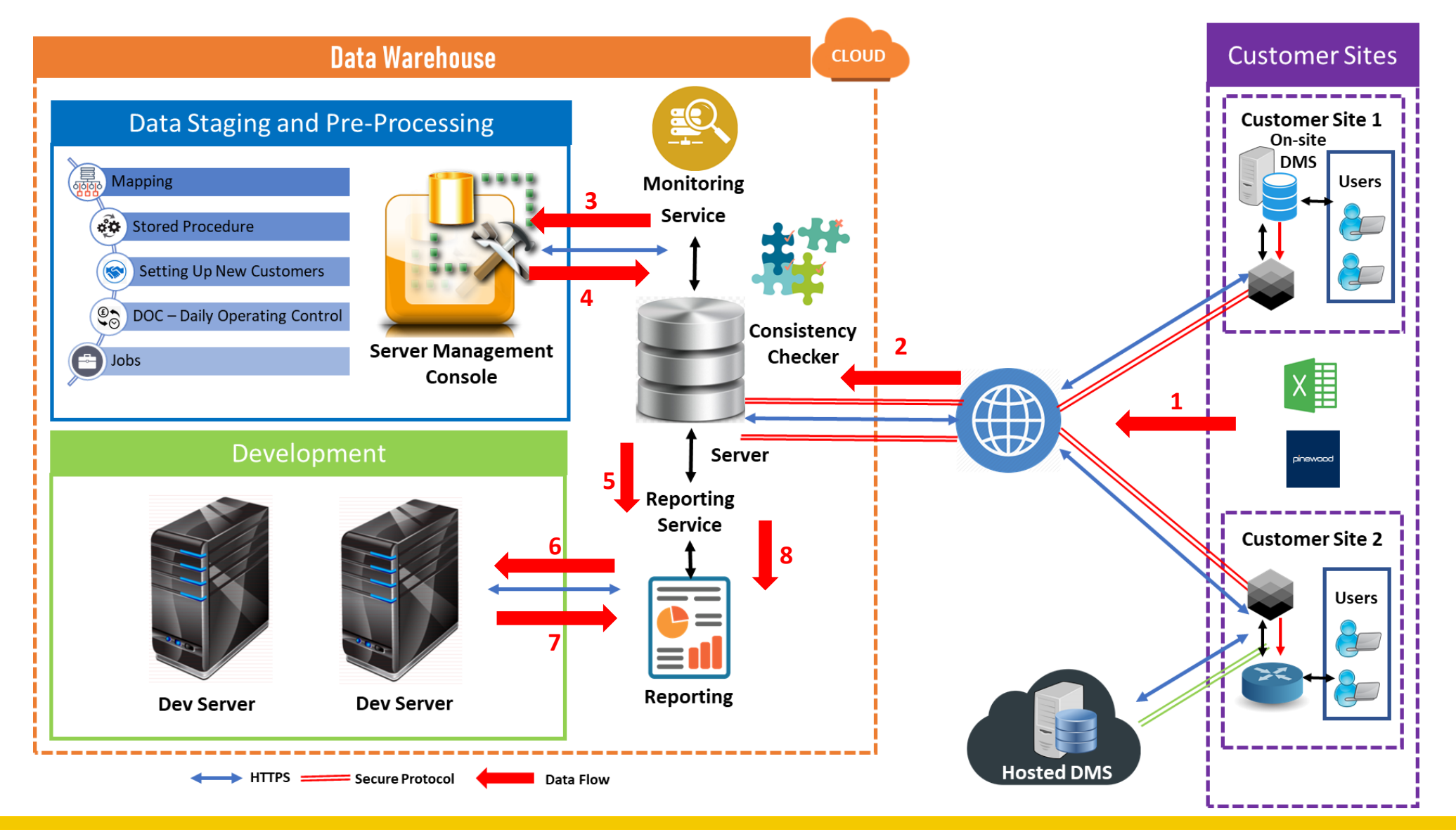

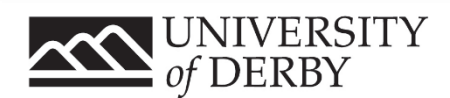

### Conclusion

- All underlying approaches in data integration settle on consistency
- Due to the iterative nature of analysis, the clinical datasets need to be parsed several times to extract the desired information
- In order to improve the query and processing times, we introduced a graph model as an alternative data structure
- The data from VCF and source files was converted to nodes and edges in our graph.
- The native graph database, Neo4j was used to construct our graph.
- This reduced our query time significantly as it takes a constant of 2ms to reach any node, no matter how many nodes are present

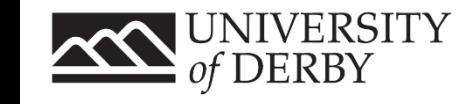

### Future Direction

- Benchmark the system against bigger datasets for further testing
- The graph model will be tweaked to a high performance in-memory environment, which will make the model more efficient.
- New variations could be added to the model, without inserting the graph model to the graph database again
- The use of in-memory and HPC frameworks will make it easy to parse variations which will in turn make analysis faster, less expensive and more accurate
- The approach will be examined in other use-cases to test the efficacy of the approach in other domains

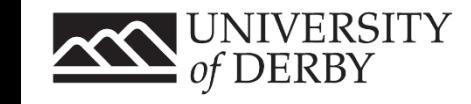

### Thank you! Questions?

[b.arshad@derby.ac.uk](mailto:b.arshad@derby.ac.uk) s.aizad@derby.ac.uk @bilalarshadali @sannaaizad

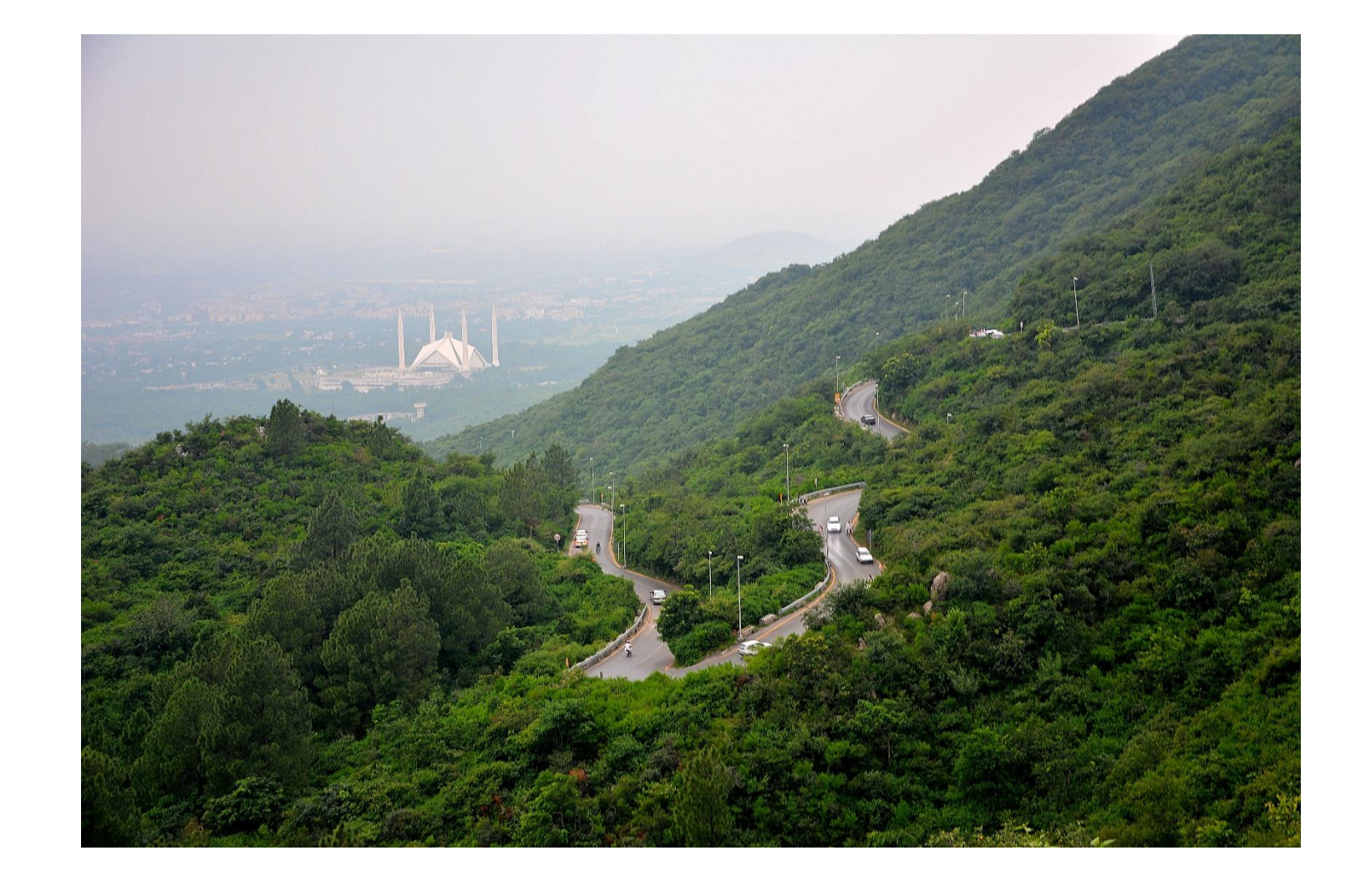

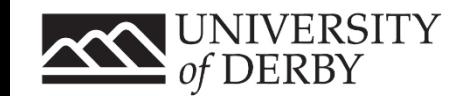